# **Муниципальное бюджетное общеобразовательное учреждение «Прохоровская гимназия» Прохоровского района Белгородской области**

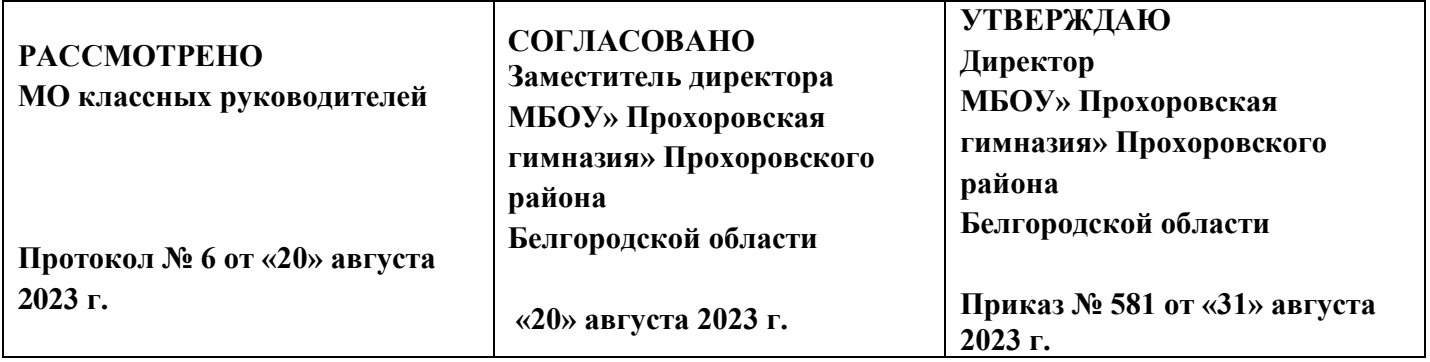

# **ДОПОЛНИТЕЛЬНАЯ ОБРАЗОВАТЕЛЬНАЯ ОБЩЕРАЗВИВАЮЩАЯ РАБОЧАЯ ПРОГРАММА ТЕХНИЧЕСКОГО НАПРАВЛЕНИЯ «ОПЕРАТОР ЭЛЕКТРОННО-ВЫЧИСЛИТЕЛЬНЫХ МАШИН»»**

 **п. Прохоровка, 2023**

#### **Пояснительная записка**

Рабочая программа профессионального обучения по профессии «Оператор электронно-вычислительных и вычислительных машин составлена на основе следующих нормативные правовых документов и методических материалов:

1. Федерального Закона от 29 декабря 2012 года № 273-ФЗ «Об образовании в Российской Федерации».

2.Приказа Министерства образования и науки Российской Федерации от 02 июля 2013 года № 513 «Об утверждении перечня профессий рабочих, должностей служащих, по которым осуществляется профессиональное обучение».

3. Приказа Министерства образования и науки Российской Федерации от 18 апреля 2013 года № 292 «Об утверждении порядка организации и осуществления образовательной деятельности по основным программам профессионального обучения».

4. Приказа Министерства образования и науки Российской Федерации от 29 октября 2013 года № 1199 «Об утверждении перечней профессий и специальностей среднего профессионального образования».

5. Общероссийский классификатор профессий рабочих, должностей служащих и тарифных разрядов ОК 016-94 (утверждён Постановлением Госстандарта Российской Федерации от 26 декабря 1994 года № 367 (ред. от 19.06.2012));

6. Общероссийского классификатора занятий ОК 010-2014 (МСКЗ-08) (принят и введен в действие Приказом Росстандарта от 12 декабря 2014 года № 2020-ст).

7.Единого тарифно-квалификационный справочника работ и профессий рабочих народного хозяйства СССР (утверждён Постановлением Госкомтруда СССР, Секретариата ВЦСПС от 31 января 1985 года № 31/3-30 (ред. от 20.09.2011)).

8.Федерального государственного образовательного стандарта начального профессионального образования по профессии «230103.01 Оператор электронновычислительных машин» (утверждён Приказом Министерства образования и науки Российской Федерации от 12 ноября 2009 года №588).

9.СанПина 2.4.2.2821-10 «Санитарно-эпидемиологические требования к условиям и организации обучения в общеобразовательных учреждениях».

10.Методических рекомендаций по разработке основных профессиональных образовательных программ и дополнительных образовательных программ с учётом соответствующих профессиональных стандартов, утверждённые Министерством образования и науки Российской Федерации от 22 января 2015 года № ДЛ-1/05вн.

11.Учебного плана МБОУ «Прохоровская гимназия» Прохоровского района Белгородской области на 2023-2024 учебный год.

12. Оператор электронно-вычислительных и вычислительных машин», разработанной коллективом учителей МБОУ «Холоднянская СОШ» и утвержденной координационным советом Управления образования администрации Прохоровского района.

Цель настоящей программы – профессиональная подготовка обучающихся 10-11 классов общеобразовательных организаций по профессии «16199. Оператор электронновычислительных и вычислительных машин».

Основными задачами программы являются:

- формирование у обучающихся совокупности знаний и умений, необходимых для осуществления трудовых действий и трудовых функций по профессии «16199. Оператор электронно-вычислительных и вычислительных машин»;

- развитие у обучающихся мотивируемой потребности в получении востребованной профессии, в организации самозанятости на рынке труда;

- оказание обучающимся практико-ориентированной помощи в профессиональном самоопределении, в выборе пути продолжения профессионального образования.

Программа разработана с учетом реализации следующих принципов:

- ориентация на социально-экономическую ситуацию и требования регионального (муниципального) рынка труда;

- усиление профориентационной направленности профильного обучения средствами профессиональной подготовки старшеклассников в соответствии с их профессиональными интересами;

- обеспечение преемственности между средним общим и профессиональным образованием.

На обучение по профессии «16199. Оператор электронно-вычислительных и вычислительных машин» всего отводится 204 часов. Из них

в 10 классе 102 часа

в 11 классе 102 часа.

Содержание программы включает разделы: «Общепрофессиональный цикл», «Профессиональный цикл», «Практическое обучение», «Итоговая аттестация».

В общепрофессиональном цикле обучающиеся изучают основы правовых аспектов информационной деятельности, культуры профессионального общения, охраны труда, санитарии и гигиене и др.

Характер профессиональной деятельности оператора электронно-вычислительных и вычислительных машин динамично обновляется и находится в тесной связи с развитием электронной базы, информационных технологий, компьютерных сетей и их программного обеспечения. В профессиональном цикле обучающиеся изучают основы работы с персональным компьютером при использовании текстового редактора WORD , электронных таблиц EXCEL, базы данных ACCESS, программы создания презентаций POWER POINT, работа в Интернете.

Программой предусмотрено практическое обучение, в процессе которого обучающиеся овладевают навыками работы с клавиатурой и выполняют работы с использованием стандартных компьютерных программ под руководством учителя и самостоятельно.

Практическое обучение реализуется посредством проведения учебной и производственной практики.

Обучение по программе производится посредством проведения следующих форм учебных занятий: урок, практическая работа, самостоятельная работа, контрольная работа, консультация, зачёт, экзамен.

Практические занятия, занятия учебной и производственной практики включают обязательный вводный, первичный, текущий инструктажи по технике безопасности и охране труда.

Обучение по программе предполагает проведение аттестации – по окончанию учебного года производится промежуточная аттестация, обучение по программе завершается итоговой аттестацией в форме квалификационного экзамена.

Обучающимся, успешно сдавшим квалификационный экзамен по результатам профессионального обучения, присваивается 2 разряд по профессии «16199. Оператор электронно-вычислительных и вычислительных машин».

Обучающиеся, не сдавшие квалификационный экзамен, получают справку установленного образца.

# **2. КВАЛИФИКАЦИОННАЯ ХАРАКТЕРИСТИКА ВЫПУСКНИКА** (РЕЗУЛЬТАТЫ ОСВОЕНИЕ ПРОГРАММЫ)

#### **Возможные наименования должности, профессии**:

Оператор электронно-вычислительных и вычислительных машин

**Требования к образованию и обучению**: нет

**Требования к опыту практической работы**: нет

**Особые условия допуска к работе**: медицинские ограничения регламентируются перечнем противопоказаний Минздрава РФ

#### **Другие характеристики:**

- Минимальный возраст приема на работу 17 лет.
- Пол не регламентируется.

 Психофизиологические требования: наблюдательность, внимательность, способность анализировать свою деятельность

-

# **Квалификация** – 2-ой разряд

**2.1.** Оператор электронно-вычислительных и вычислительных машин 2-го разряда **должен знать:**

- архитектуру ЭВМ;
- устройство системного блока и его основных узлов;
- приемы ввода-вывода информации в ЭВМ;
- правила включения, перезагрузки и выключения компьютера и пе-риферийных устройств;
- правила поиска и устранения сбоев в работе программ ЭВМ;

– функции и группы клавиш на клавиатуре персонального компьюте-ра, варианты клавиатурных комбинаций. Слепой метод набора текста;

– структуру, свойства и возможности операционной системы WINDOWS;

- правила пользования текстовым редактором WORD;
- правила пользования электронными таблицами EXCEL;
- правила пользования базами данных ACCESS;
- правила архивации и разархивации файлов;

– разновидности антивирусных программ, принципы их действия, спо-собы настройки и порядок работы с ними;

– правовые аспекты информационной деятельности;

- санитарно-гигиенические требования к организации рабочего места;
- **-** правила техники безопасности и противопожарной защиты.

**2.2.** Оператор электронно-вычислительных и вычислительных машин 2-го разряда **должен уметь:**

– выполнять ввод-вывод информации с носителей данных, каналов связи;

- готовить к работе вычислительную технику и перифирийные устройства;
- осуществлять поиск и устранение сбоев программ ЭВМ;
- пользоваться клавиатурой персонального компьютера;
- работать в операционной системе WINDOWS;
- работать в текстовом редакторе WORD;
- работать с электронными таблицами EXCEL;
- работать с базой данных ACCESS;
- осуществлять ввод, редактирование и оформление информации;
- работать с программами по архивации данных;
- проверять файлы, диски и папки на наличие вирусов;

– использовать средства защиты информации от несанкционированного доступа и случайных воздействий;

– владеть правовыми аспектами информационной деятельности;

– соблюдать санитарно-гигиенические требования, нормы и правила по охране труда. Соблюдать правила безопасного труда, противопожарной защиты.

# **3. УЧЕБНЫЙ ПЛАН**

Форма обучения: очная

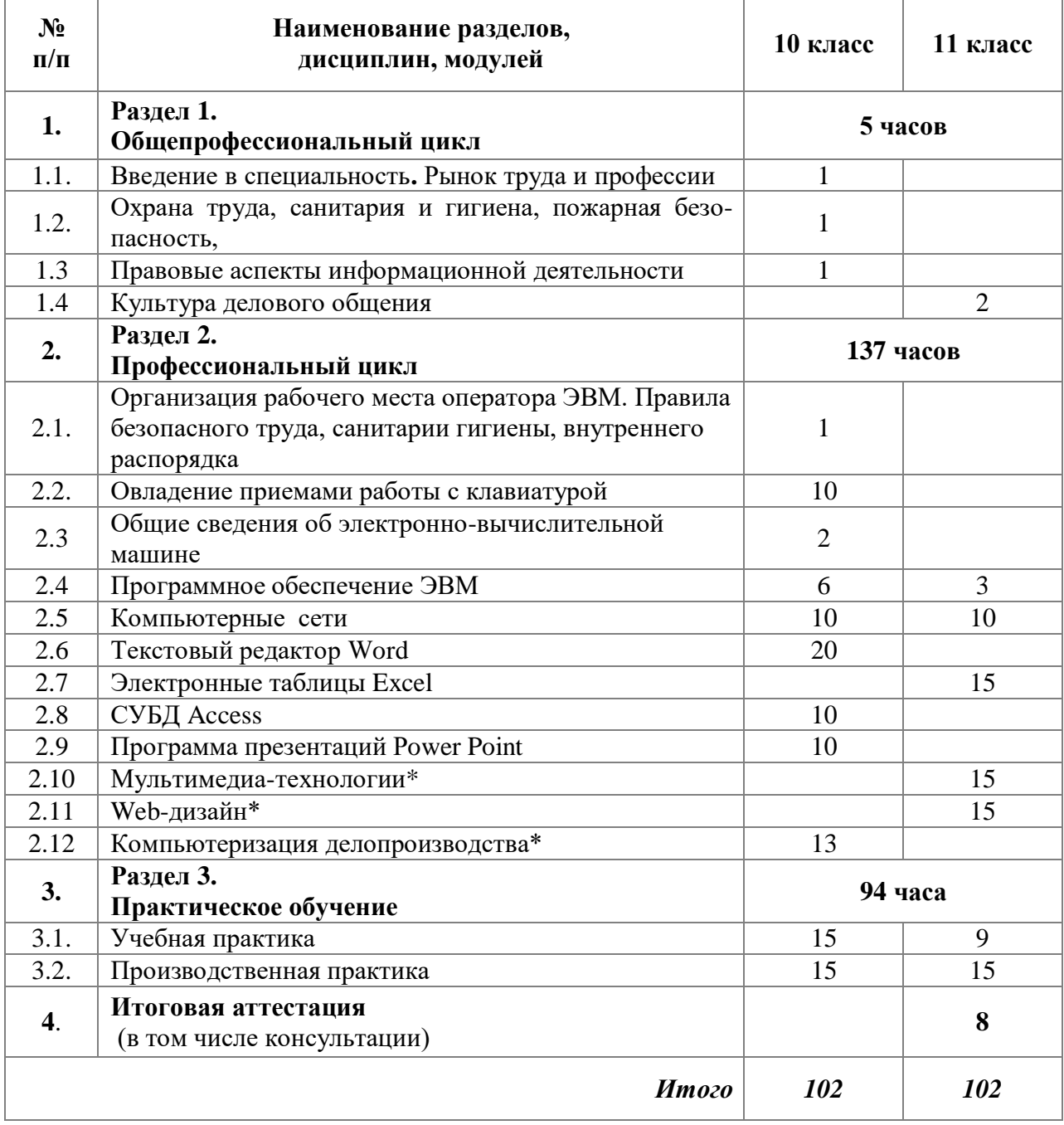

# **4. УЧЕБНО-ТЕМАТИЧЕСКИЙ ПЛАН**

Форма обучения: очная Режим работы:

10 класс 3 часа в неделю 11 класс 3 часа в неделю Количество учебных недель: 68

10 класс 34 11 класс 34 Количество учебных часов: 204

10 класс: 102 11 класс: 102

*Из них:*

*Уроки: 49 часов*

*Практические занятия: 87 часов*

*Консультации: 4 часа Зачёты: 6 часов Экзамен: 3 часа 55 минут*

*Учебная практика:27 часа Производственная практика: 27 часов*

# **Учебно-тематический план**

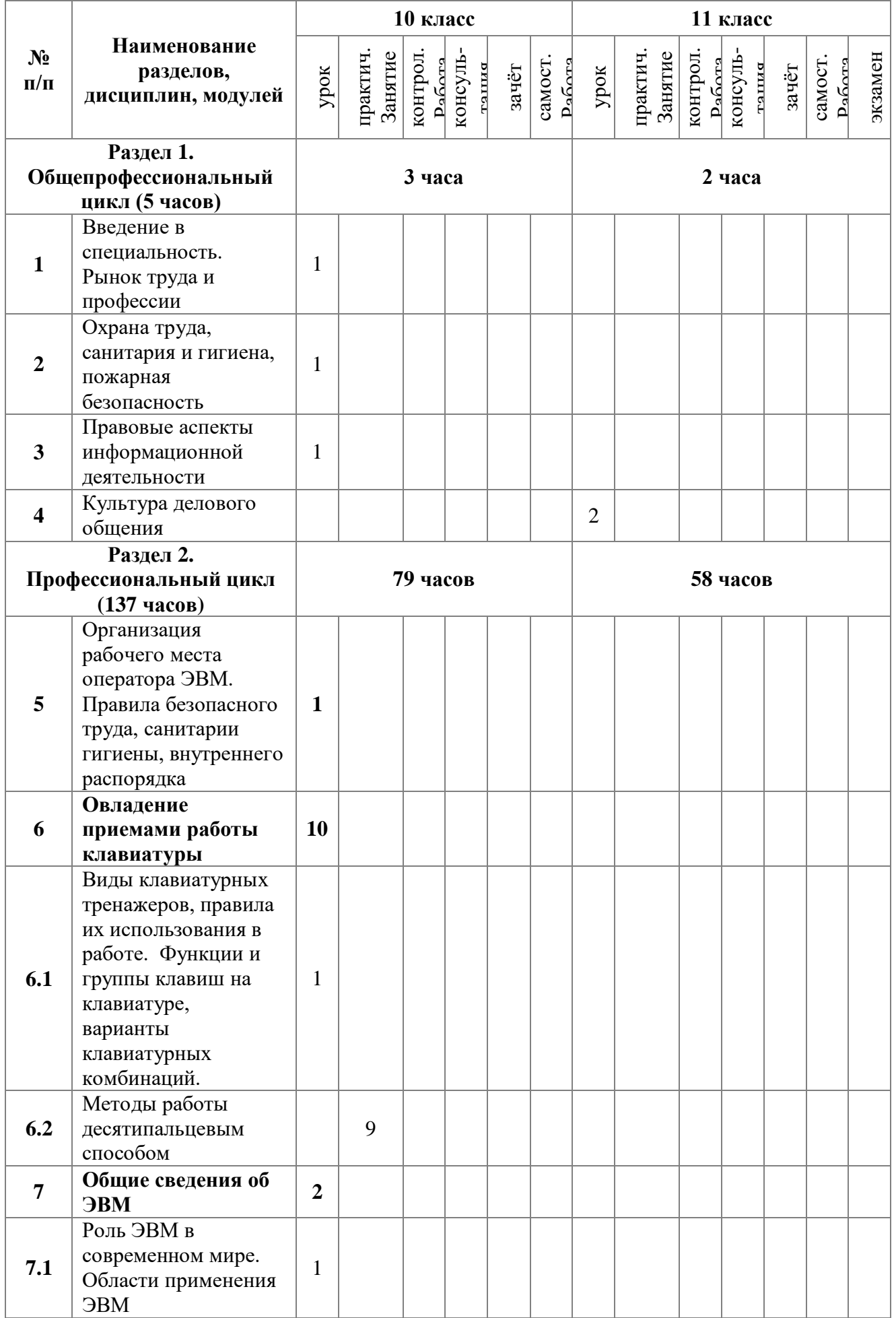

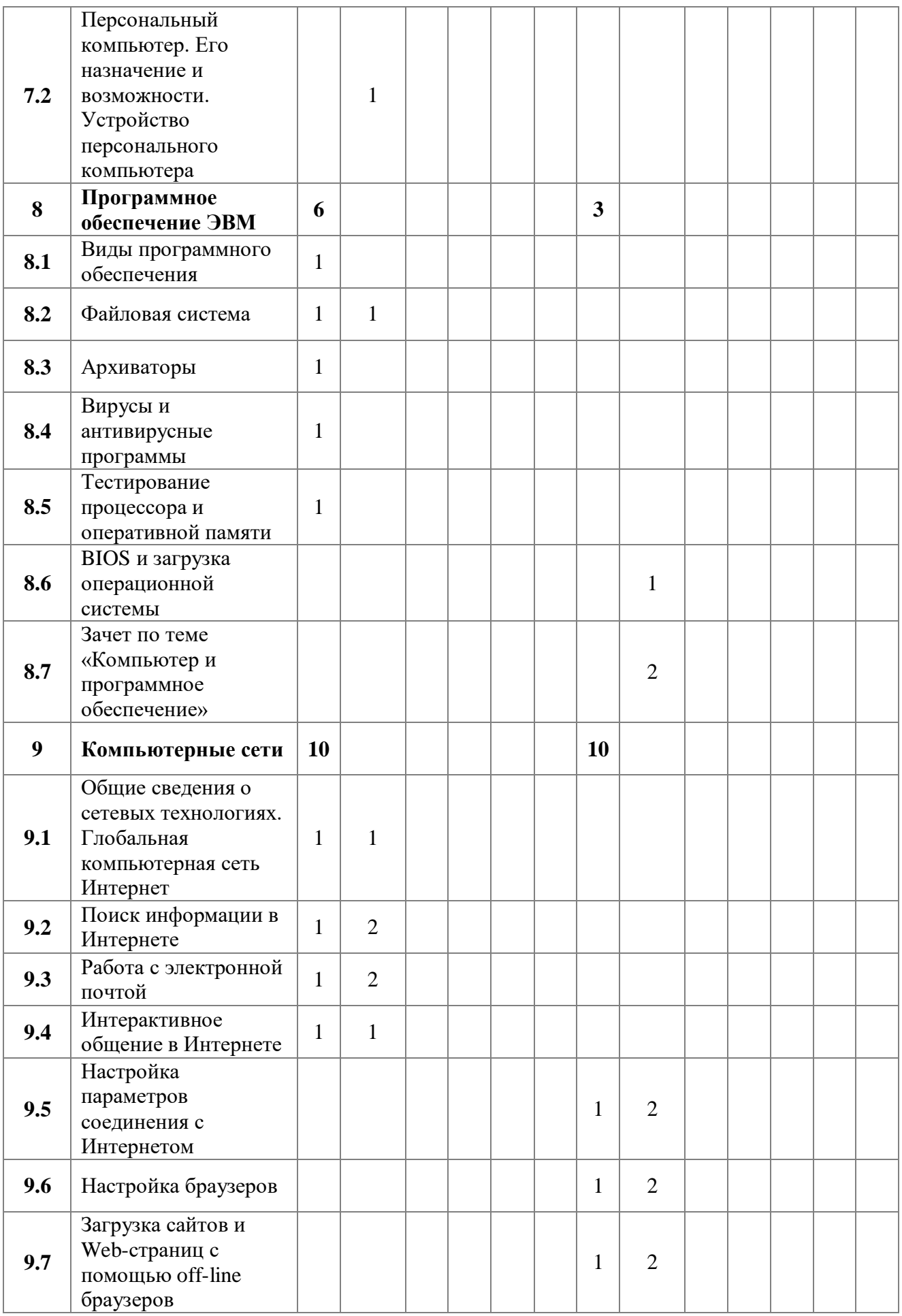

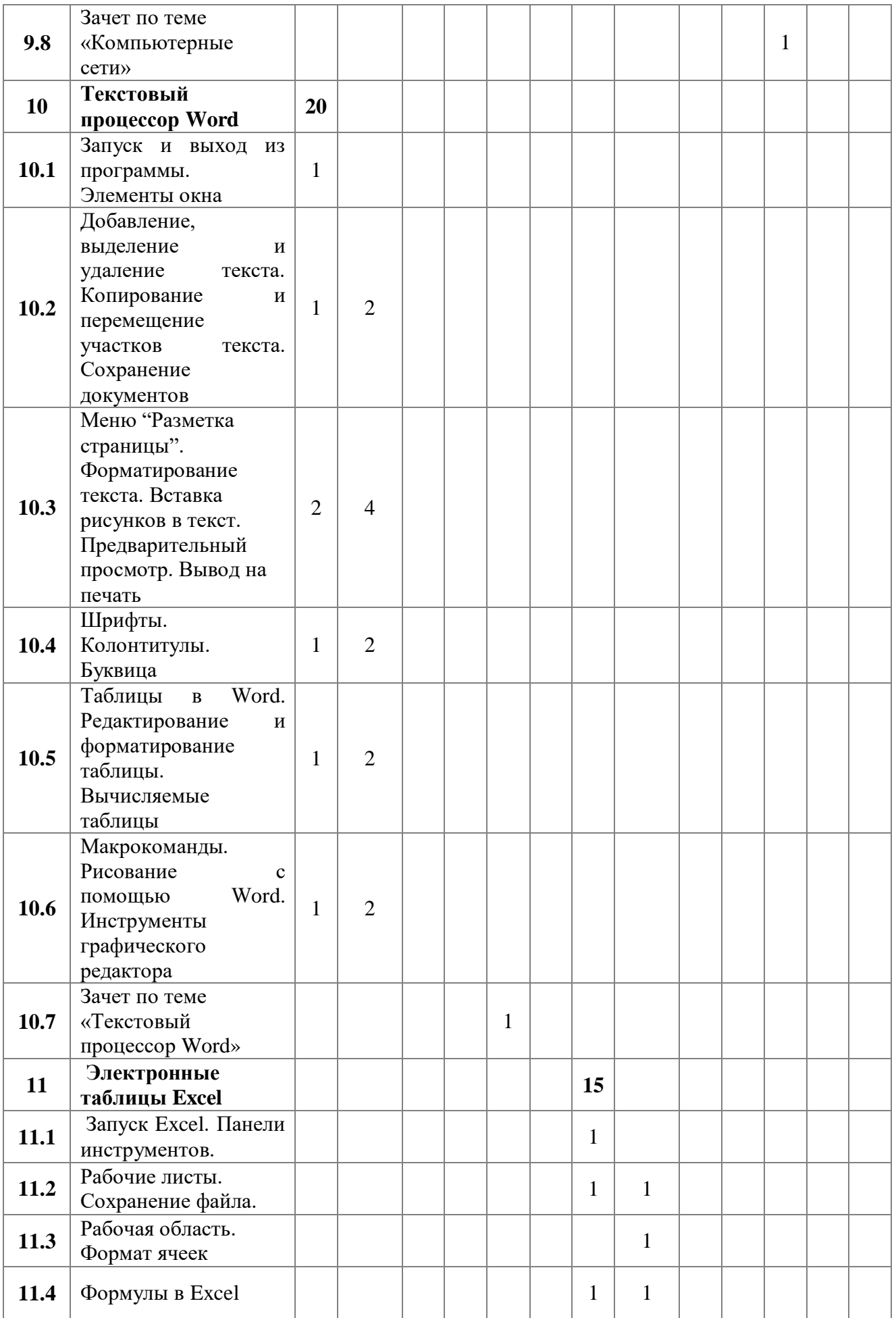

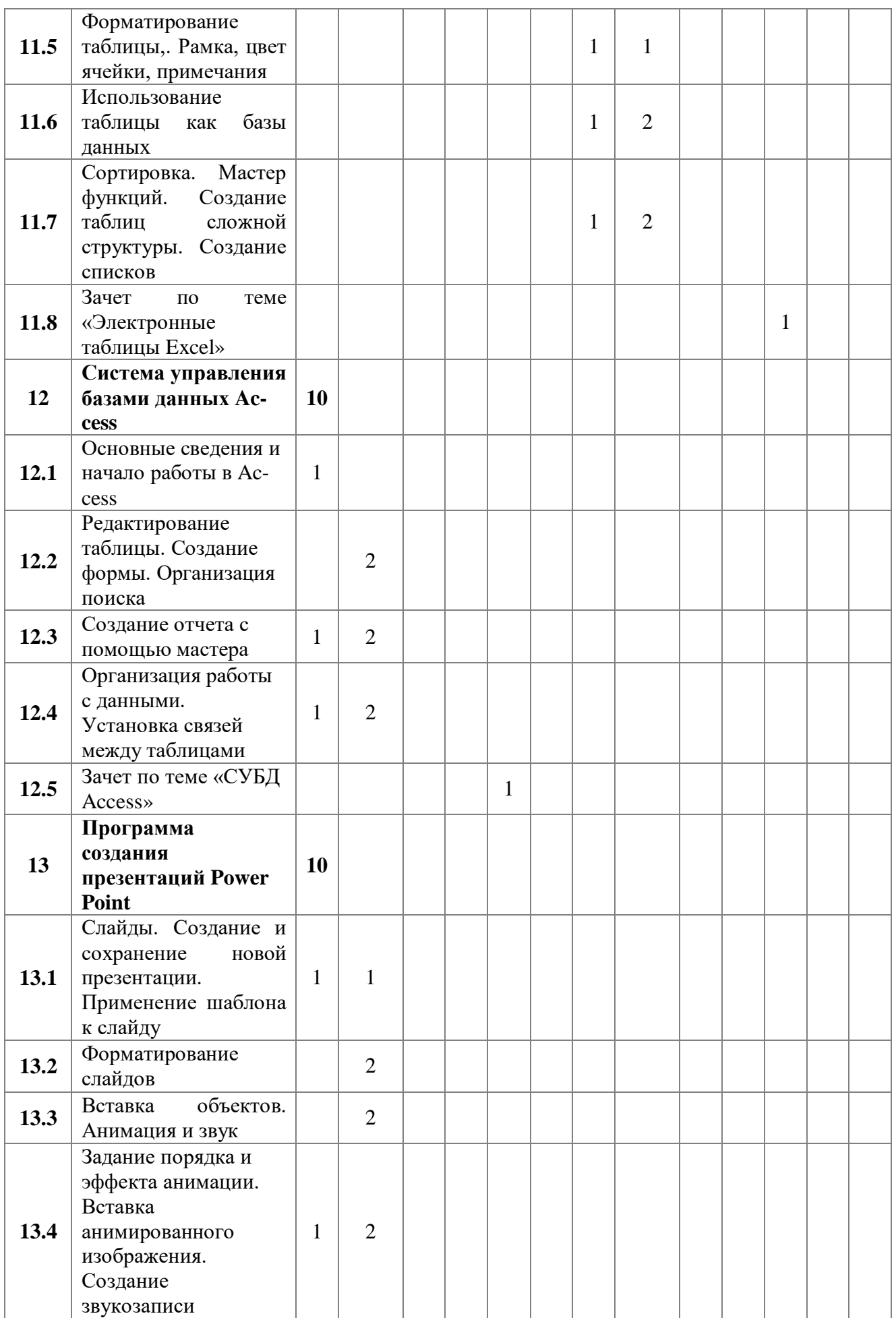

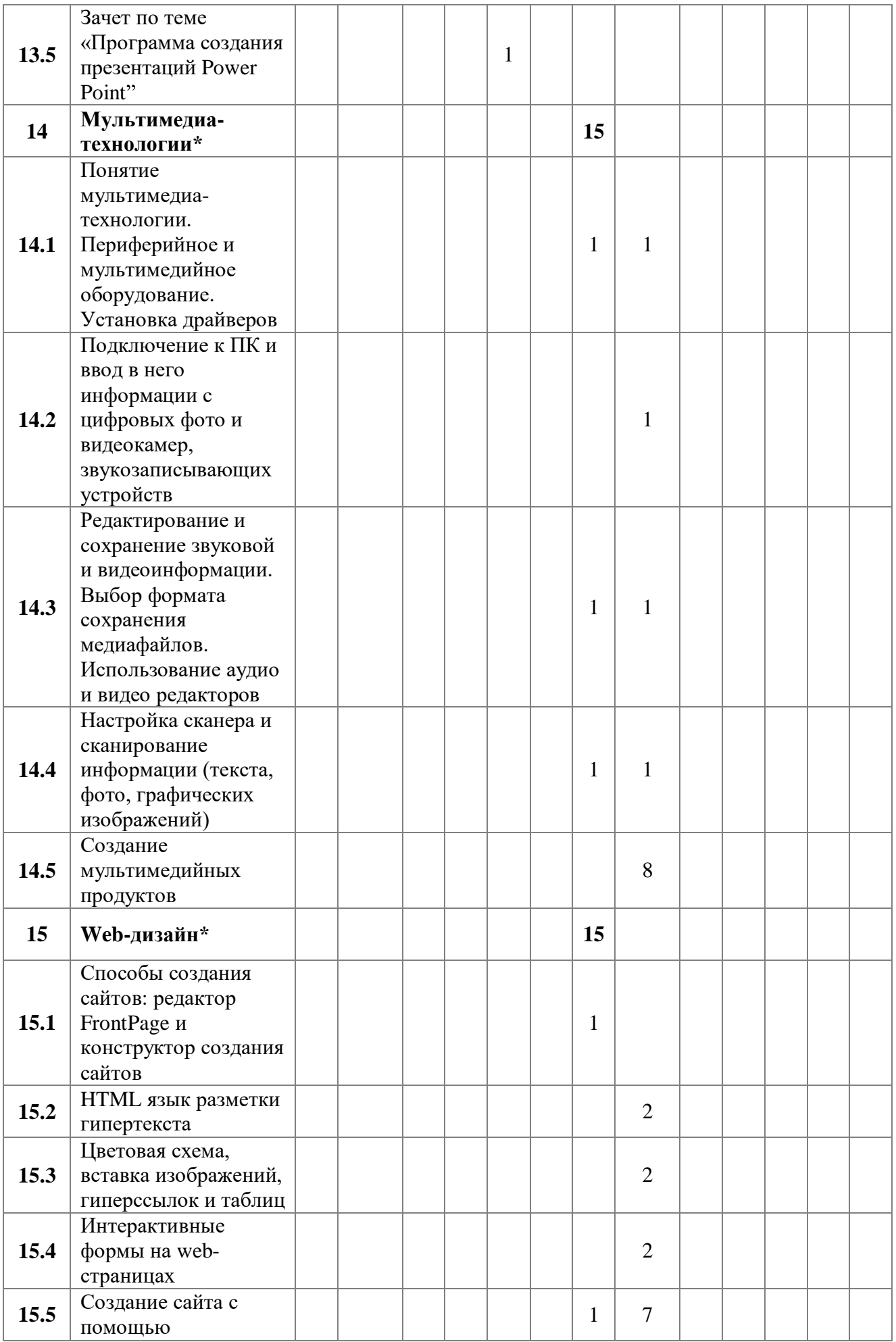

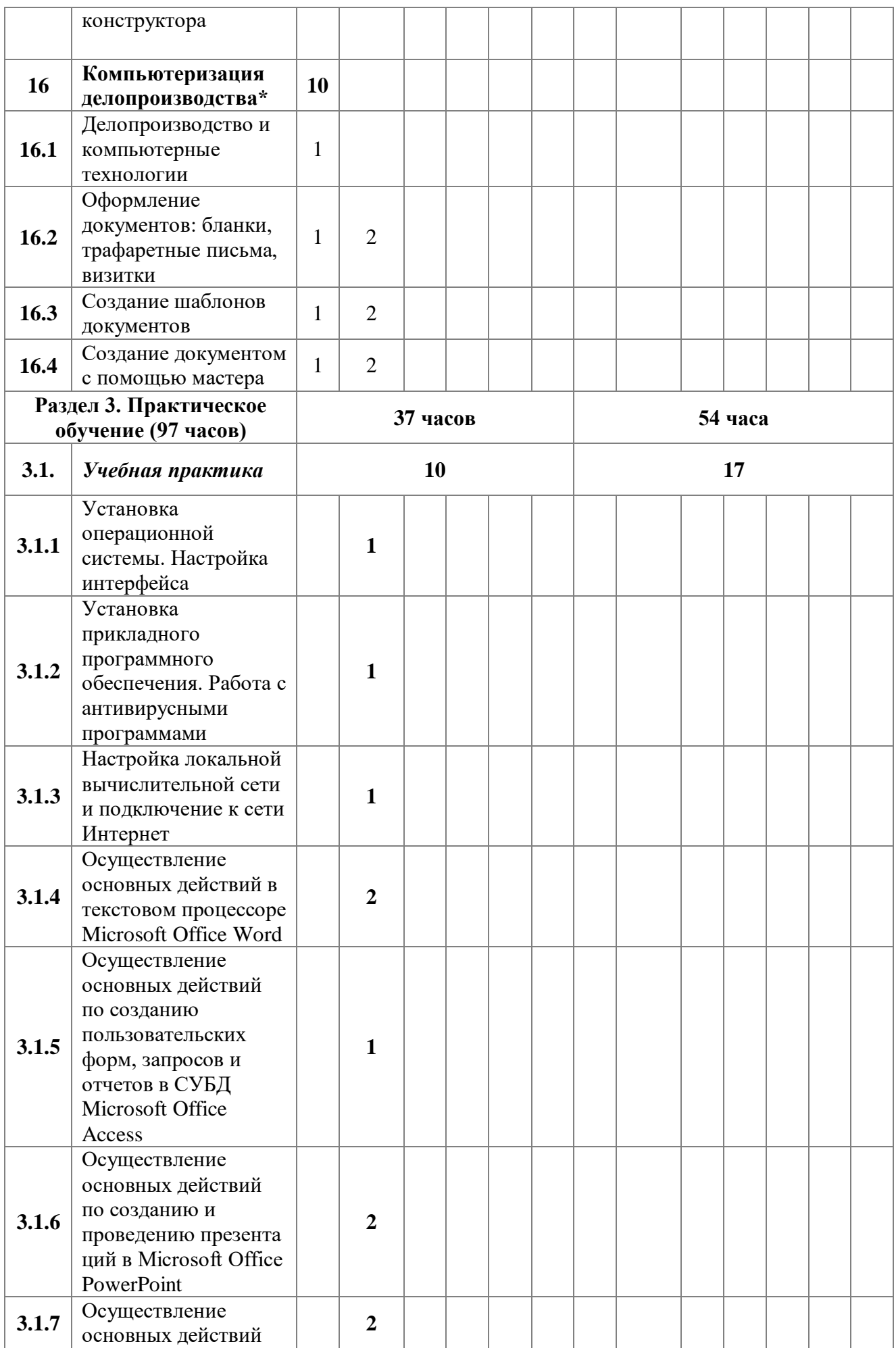

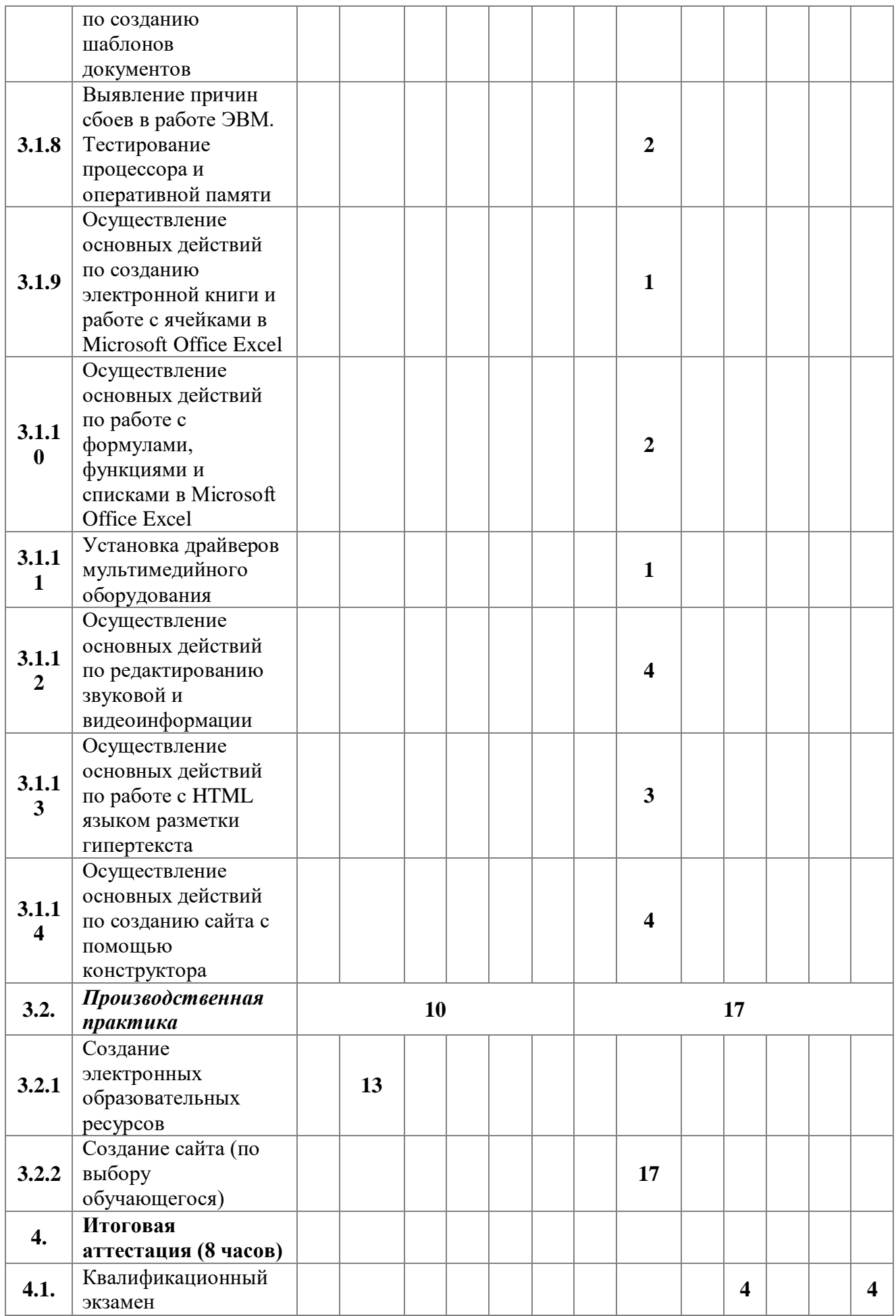

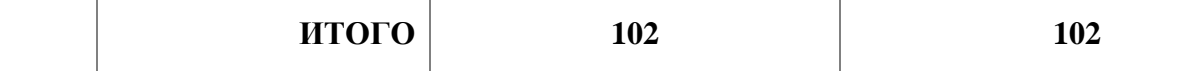

# **Календарно – тематическое планирование 10 класс**

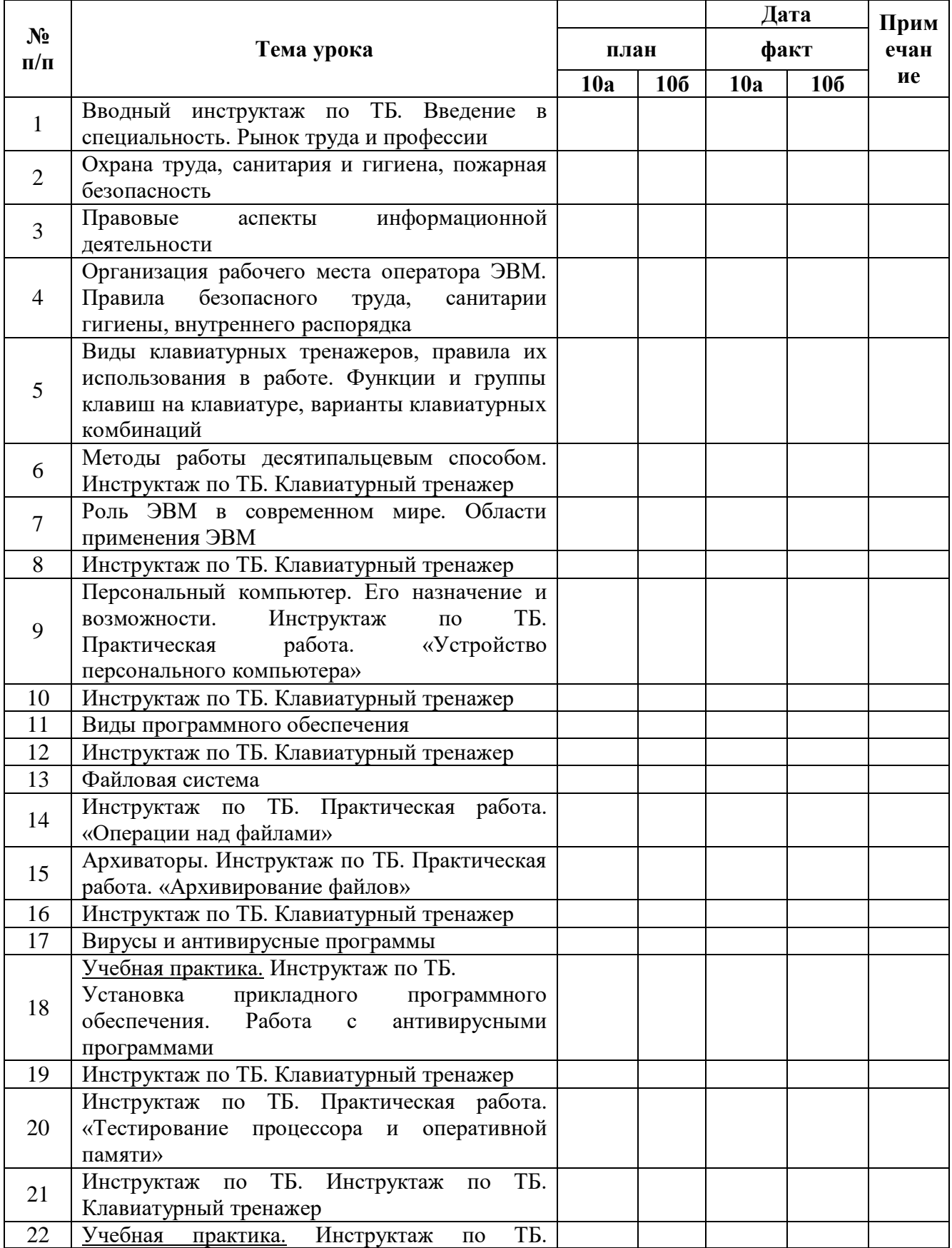

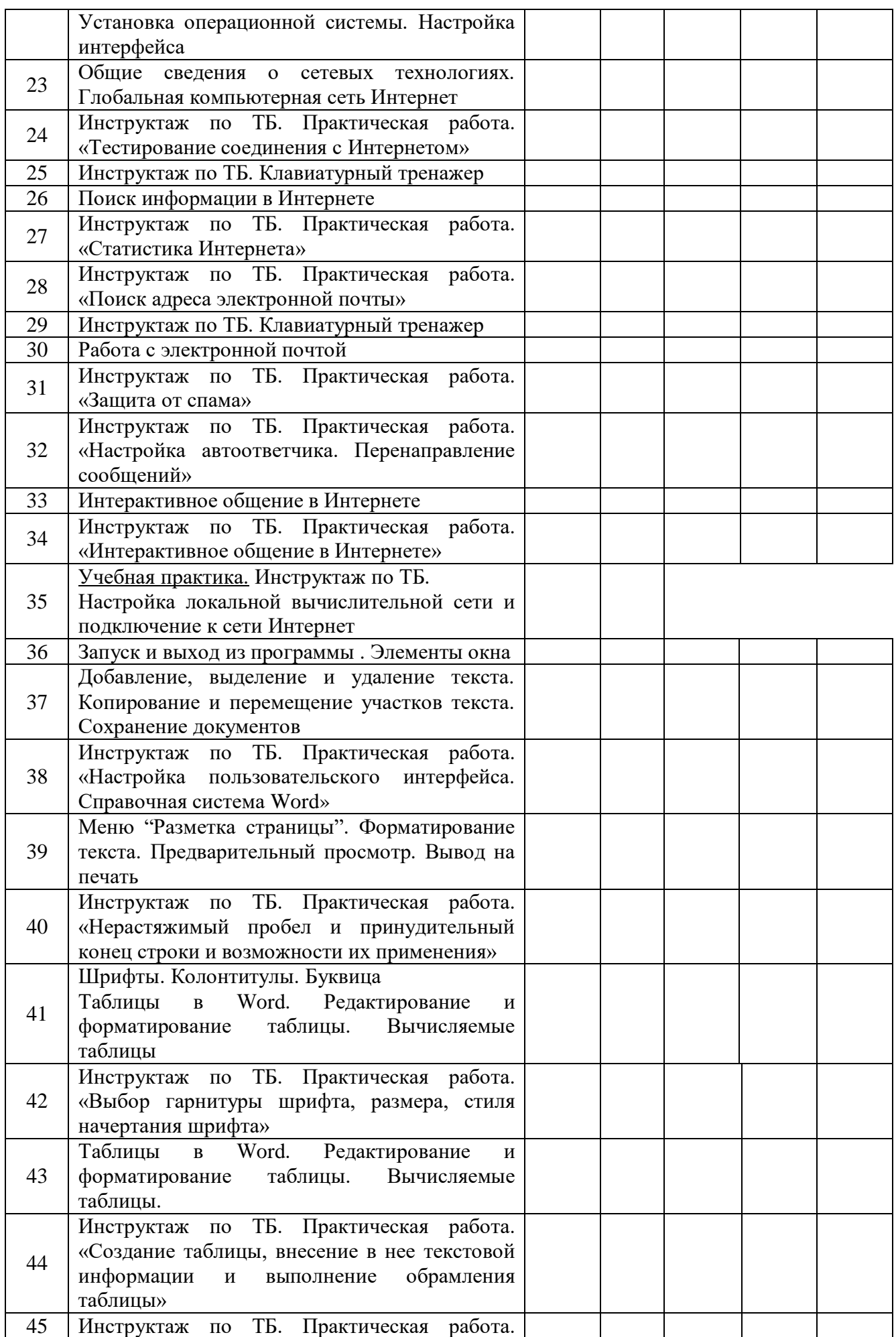

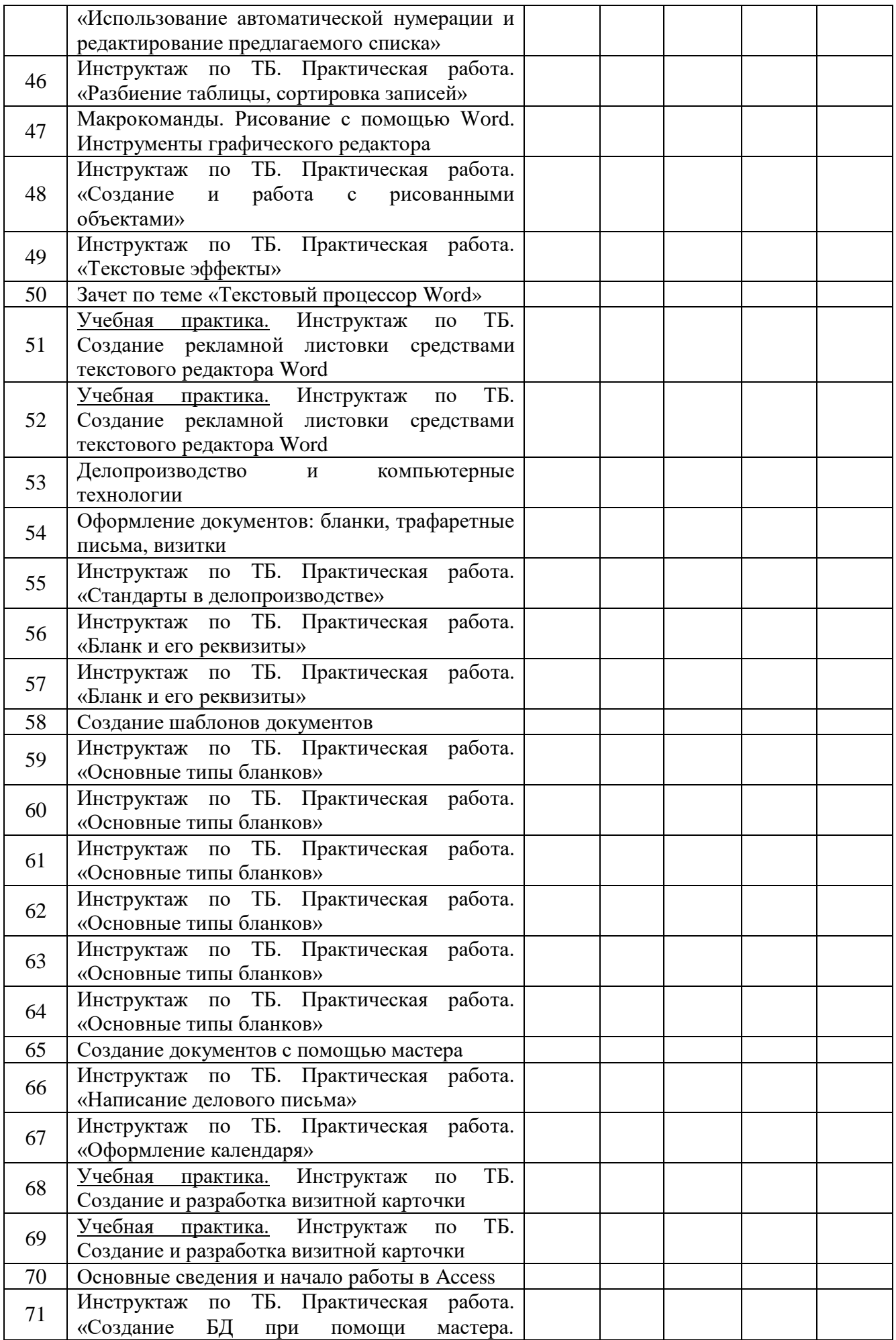

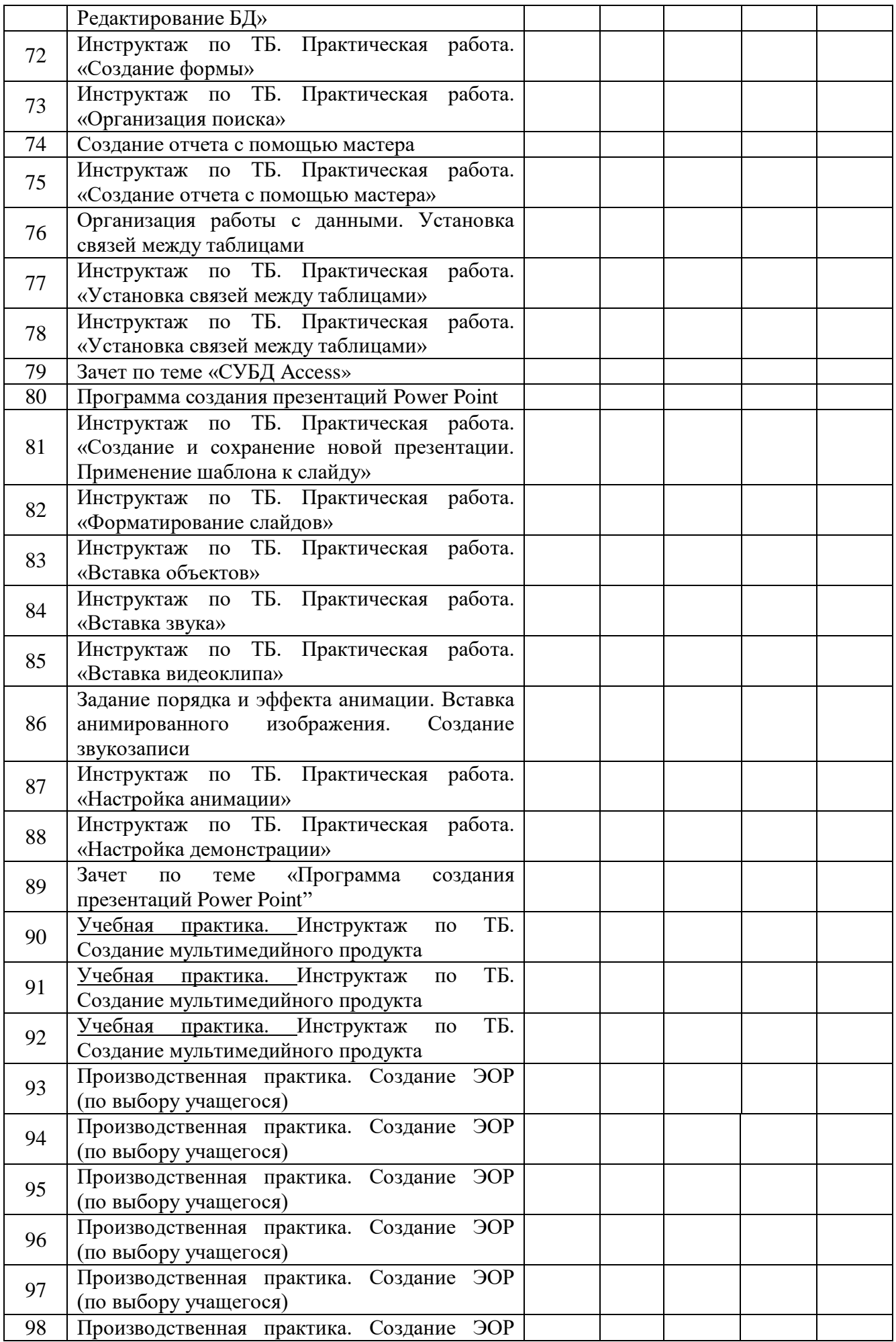

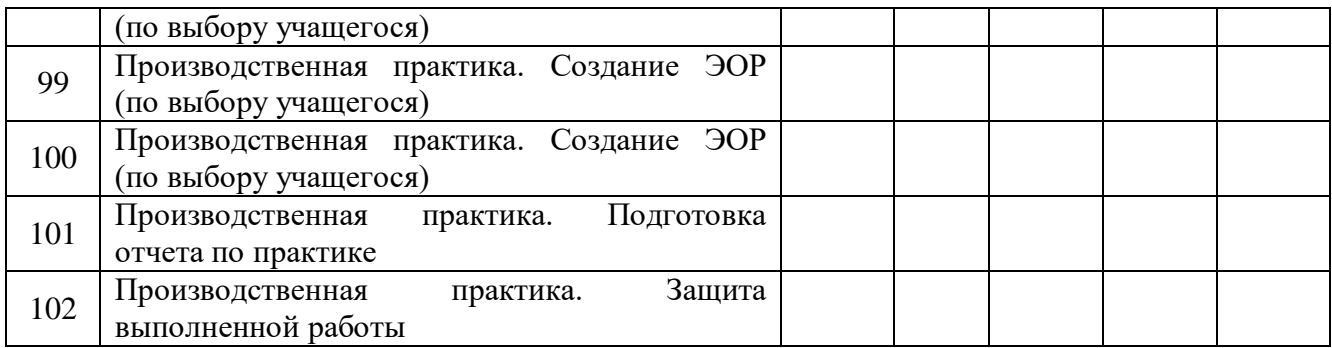

# **5. Содержание обучения**

#### **10 класс Раздел 1. Общепрофессиональный цикл**

# **1. Введение в специальность. Рынок труда и профессии (1 час)**

Проблемы занятости молодежи в условиях рынка труда. Закон РФ "О занятости населения", его роль в социальной защите незанятой молодежи. Меры по обеспечению занятости и трудоустройства молодежи на рынке труда.

Профессии и специальности, пользующиеся спросом рынке труда. Способы получения информации о вакантных рабочих местах.

Продолжение профессионального образования. Перспективы обучения в учреждениях НПО и СПО

# **2. Охрана труда, санитария и гигиена, пожарная безопасность (1 час)**

Основные положения законодательства по охране труда.

Нормы и правила электробезопасности. Меры и средства защиты от поражения электрическим током.

Пожарная безопасность. Причины возникновения пожаров, меры пожарной профилактики. Меры и средства пожаротушения.

Первая помощь при несчастных случаях (ушибах, порезах, ожогах, отравлениях, поражениях электрическим током).

# **3. Правовые аспекты информационной деятельности (1 час)**

Понятие о лицензионном и нелицензионном программном обеспечении.

Виды компьютерных преступлений. Технические, организационные и правовые меры противодействия компьютерным преступлениям. Уголовный кодекс (УК) РФ в области информационных технологий. Государственная политика в сфере информатизации.

# **Раздел 2. Профессиональный цикл**

**5. Организация рабочего места оператора ЭВМ. Правила безопасного труда, внутреннего распорядка (1 час)**

Санитарно-гигиенические требования, предъявляемые к рабочему месту оператора электронно-вычислительных машин. Поддержка санитарного состояния оборудования и рабочих мест. Правила личной гигиены.

Комплекс различных упражнений (для снятия зрительного напряжения, разминка для рук, спины и т.д.)

# **6. Овладение приемами работы на клавиатуре (10 часов)**

# **6.1. Виды клавиатурных тренажеров. Функции и группы клавиш на клавиатуре, варианты клавиатурных комбинаций. (1 час)**

Клавиатурный тренажер, назначение.

Клавиатура: функции и группы клавиш на клавиатуре, варианты клавиатурных комбинаций. **6.2. Методы работы десятипальцевым способом (9 часов)**

Методы работы десятипальцевым способом.

Ввод текста с клавиатуры.

**7. Общие сведения об ЭВМ (2 часа)**

# **7.1. Роль ЭВМ в современном мире. Области применения ЭВМ (1 час)**

Общие сведения об истории развития электронной вычислительной техники. Роль ЭВМ в современном мире. Области применения ЭВМ. Характеристики ЭВМ. Архитектура ЭВМ. Назначение основных блоков.

# **7.2. Персональный компьютер. Его назначение и возможности.**

**Устройство персонального компьютера (1 час)**

Персональный компьютер. Его назначение и возможности. Устройство персонального компьютера: микропроцессоры, процессор и оперативная память; внешние запоминающие устройства: устройства ввода-вывода. Периферийные устройства: клавиатура, мышь, принтеры (лазерные, струйные, матричные), сканер. Правила включения, перезагрузки, выключения компьютера и периферийных устройств.

# **8. Программное обеспечение ЭВМ (6 часов)**

#### **8.1. Виды программного обеспечения (1 час)**

Программное обеспечение: история развития, термины, определения. Понятие и структура программного обеспечения персонального компьютера. Понятие о лицензионном и нелицензионном программном обеспечении. Периодичность и способы обновления программного обеспечения. Требования к аппаратным ресурсам.

#### **8.2. Файловая система (2 часа)**

Файловая система персонального компьютера. Основные файловые менеджеры, их характеристики и возможности.

Выполнение основных операций с файлами и каталогами.

#### **8.3. Архиваторы (1 час)**

Архивы и архивирование – термины о определения. Необходимость архивации. Разновидности программ - архиваторов, их назначение, свойства, основные режимы работы программ, диалоговые окна и команды. Правила архивации файлов. Работа с архиваторами WinRar и WinZip.

# **8.4. Вирусы и антивирусные программы (1 час)**

Антивирусные программы. Правила проверки на наличие вирусов. Разновидности антивирусных программ, принципы их действия, практическое использование.

# **8.7. Зачет по теме «Компьютер и программное обеспечение» (1 час)**

# **9. Компьютерные сети (10 часов)**

# **9.1. Общие сведения о сетевых технологиях. Глобальная компьютерная сеть Интернет (2 часа)**

Общие сведения о сетевом программном обеспечении. Аппаратные средства локальных сетей, их состав, конфигурация, функции. Возможности сетевого программного обеспечения для организации коллективной деятельности в компьютерных сетях.

Термины и определения глобальной компьютерной сети Интернет. Структура и информационные ресурсы сети Интернет. Сведения о системе World Wide Web (WWW). Принципы адресации в Интернете.

# **9.2. Поиск информации в Интернете (3 часа)**

Поиск информации. Поисковые системы Yandex, Rambler, Yahoo, Апорт.

Поиск информации в Internet в различных поисковых системах.

#### **9.3. Работа с электронной почтой (3 часа)**

Электронная почта: понятия, основные функции. Почтовые сообщения: правила работы. Способы применения адресной книги. Почтовый этикет.

# **9.4. Интерактивное общение в Интернете (2 часа)**

Обмен информацией в Интернете. Блоги, форумы, чаты.

#### **10. Текстовый процессор Word (20 часов)**

# **10.1. Запуск и выход из программы. Элементы окна (1 час)**

Текстовый процессор. Основные возможности Microsoft Word, запуск и назначение элементов окна. Элементы окна файла, свертывание, развертывание, изменение размеров, закрытие окна файла.

# **10.2. Добавление, выделение и удаление текста. Копирование и перемещение участков текста. Сохранение документов (3 часа)**

Базовый набор операций ввода и корректировки текста. Сохранение документа. Форматы сохранения.

# **10.3. Меню "Разметка страницы". Форматирование текста. Вставка рисунков в текст. Предварительный просмотр. Вывод на печать (6 часов)**

Форматирование символов и абзацев. Оформление страницы. Операции с фрагментами текста. Форматирование текста. Контекстное меню в области текста. Поиск текста. Меню команды Разметка страницы. Проверка правописания. Расстановка переносов. Параметры страницы. Вставка рисунка в текст. Предварительный просмотр перед печатью.

# **10.4. Шрифты. Колонтитулы. Буквица (3 часа)**

Форматирование шрифтов. Колонтитулы. Обрамление страниц. Установка абзацного отступа. Расположение абзаца по центру. Нумерация строк. Буквица.

**10.5. Таблицы в Word. Редактирование и форматирование таблицы. Вычисляемые таблицы (3 часа)**

Таблицы в WORD. Создание и удаление таблиц. Редактирование таблиц. Форматирование таблицы. Вычисляемые таблицы.

# **10.6. Макрокоманды. Рисование с помощью Word. Инструменты графического редактора (3 часа)**

Макрокоманды. Рисование с помощью WORD. Инструменты графического редактора. Обрамление, сплошная заливка, заполнение узором. Перемещение геометрических объектов.

# **10.7. Зачет по теме «Текстовый процессор Word» (1 час)**

#### **12. Система управления базами данных Access (10 часов)**

**12.1. Основные сведения и начало работы в Access. (1 час)**

Основные сведения и начало работы в Access. Создание новой базы данных. Создание таблицы с помощью мастера.

# **12.2. Редактирование таблицы. Создание формы. (2 часа)**

Редактирование таблицы. Создание формы. Введение записей в форму. Организация поиска. Создание и применение фильтра. Создание нового поля в таблице.

# **12.3. Создание отчета с помощью мастера. (3 часа)**

Вставка элемента управления в форму. Использование нового элемента управления. Создание отчета с помощью мастера. Конструктор отчета. Печать отчета.

# **12.4. Организация работы с данными. Установка связей между таблицами. (3 часа)**

Организация работы с данными. Установка связей между таблицами. Создание подчиненной формы. Применение фильтра к сортировке данных. Копирование таблицы.

**12.5. Зачет по теме «СУБД Access» (1 час)**

# **13. Программа создания презентаций Power Point (10 часов)**

# **13.1. Создание и сохранение новой презентации (2 часа)**

Слайды. Создание и сохранение новой презентации. Применение шаблона к слайду

# **13.2. Форматирование слайдов (2 часа)**

Применение образца заметок. Форматирование и образцы. Изменение фона. Форматирование образца слайдов. Форматирование слайдов.

#### **13.3. Вставка объектов. Анимация и звук (2 часа)**

Вставка объектов. Изменение разметки слайда. Вставка картинки. Анимация и звук.

# **13.4. Задание порядка и эффекта анимации (3 часа)**

Задание эффекта при переходе слайдов. Задание порядка и эффекта анимации. Вставка анимированного изображения. Создание звукозаписи. Действия. Вставка элементов управления. Создание разделов. Мастер упаковки.

**13.5. Зачет по теме «Программа создания презентаций Power Point" (1 час)**

**16. Компьютеризация делопроизводства\* (10 часов)**

**16.1. Делопроизводство и компьютерные технологии (1 час)**

Делопроизводство и документ. Функции документов и их классификация. Прикладные программы в компьютерном делопроизводстве

#### **16.2. Оформление документов: бланки, трафаретные письма, визитки, буклеты (3 часа)** Стандарт оформления документа. Требования ГОСТов к документам. Формуляр-

образец документа с реквизитами (ГОСТ Р 6.30-97). Виды документов: бланки, трафаретные письма, визитки, буклеты

# **16.3. Создание шаблонов документов (3 часа)**

Способы создания шаблонов документов. Правила оформления обязательных реквизитов документа (наименование организации, код организации, наименование вида документа, заголовок к тексту, код формы документа, дата документа, регистрационный номер документа, текст, визы, подпись, адресат, отметка об исполнении документа и направлении его в дело).

# **16.4. Создание документом с помощью мастера (3 часа)**

Способы создания шаблонов документов с помощью мастера.

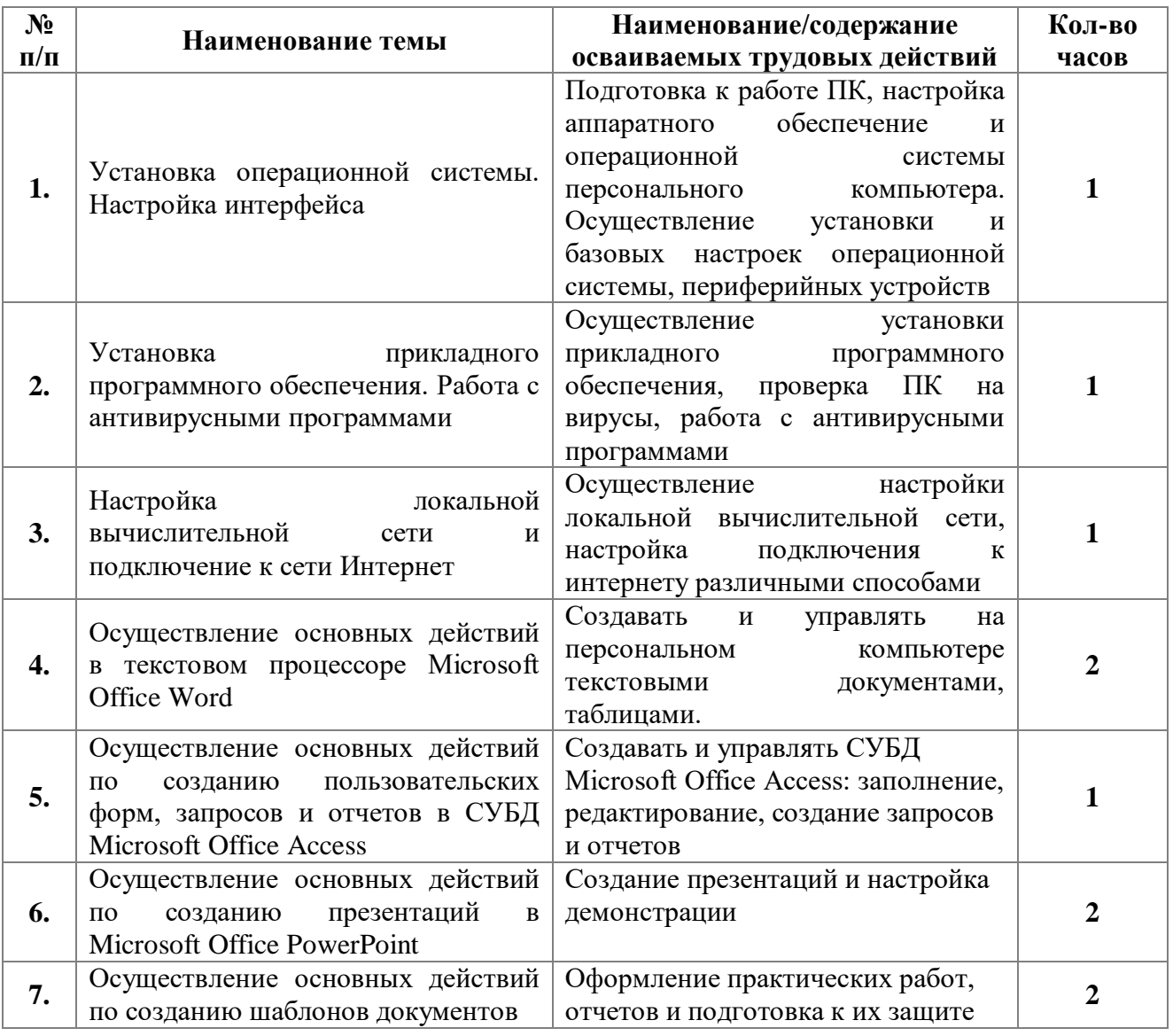

# **Раздел 3. Практическое обучение 3.1. Учебная практика. Программа практики**

# **3.2. Производственная практика. Программа практики**

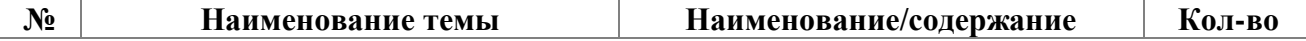

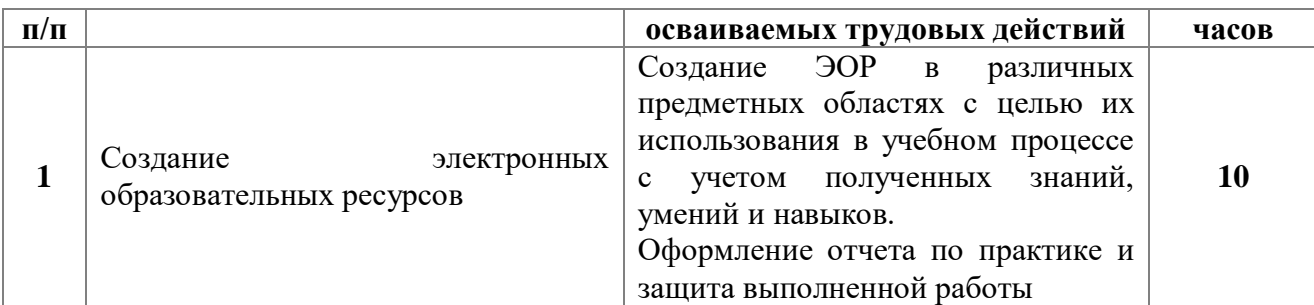

# **6. ТРЕБОВАНИЯ К УСЛОВИЯМ РЕАЛИЗАЦИИ ПРОГРАММЫ**

#### **6.1. Требования к кадровому обеспечению**

Реализация настоящей программы обеспечивается педагогическими кадрами, имеющими высшее образование, соответствующее профилю преподаваемой дисциплины (модуля). Преподаватели получают дополнительное профессиональное образование по программам повышения квалификации, в том числе в форме стажировки в профильных организациях не реже 1 раза в 3 года».

# **6.2. Требования к материально-техническому обеспечению**

Реализация образовательной программы предполагает наличие следующих учебных помещений и соответствующего оборудования:

*1. Наименование учебного помещения (учебный кабинет)*

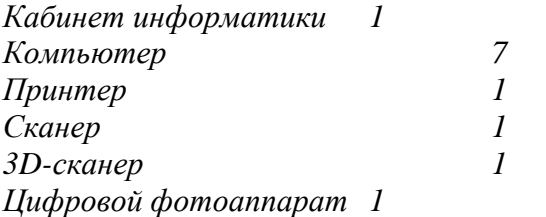

**6.3. Информационное обеспечение обучения**

# *Перечень учебных изданий:*

1. Информатика для ссузов: учебное пособие/ П.П. Беленький. – М.: КНОРУС,2005.

2. Информатика. Задачник-практикум в 2 т./ Под ред. И.Г. Семакина, Е.Г. Хеннера: Том. 1. – М.: БИНОМ. Лаборатория знаний,2006.

3. Информатика. Задачник-практикум в 2 т./ Под ред. И.Г. Семакина, Е.Г. Хеннера: Том. 2. – М.: БИНОМ. Лаборатория знаний,2006.

4. Информационные технологии в профессиональной деятельности: учеб. пособие.- М.: ТК Велби, Изд-во Проспект, 2007.-448 с.

5. Информационные технологии: Учебник/М.Е. Елочкин, Ю.С. Брановский, И.Д. Николаенко. – М.: Издательство Оникс, 2007.

6. Лабораторный практикум по информатике: Учеб. пособие для вузов / В.С. Микшина, Г.А. Еремеева, Н.Б. Назина и др.; Под ред В.А. Острейковского. – 2-е изд., стер. – М.: Высш.шк., 2006. – 376 с.

7. Оператор ЭВМ. Практические задания: учеб. Пособие для нач. проф. Образования/Н.В. Струмпе. – М.: Издательский центр «Академия», 2006.

8. Оператор ЭВМ. Практические работы: учеб. пособие для НПО / Н.В. Струмпэ. – 5-е изд., стер. – М.: Издательский центр «Академия», 2010. – 112

9. Оператор ЭВМ: учебник для НПО/ С.В. Киселев.- 4-е изд., стер. – М.: Издательский центр «Аадемия», 2008. – 352 с.

# *Перечень дополнительной литературы:*

1. Практикум по информатике: учеб. пособие для студ. учреждений сред. проф. образования/ Е.В. Михеева.-8-е изд., стер. – М.: Издательский центр «Академия», 2010.-192 с.

2. Практикум по информатике: учебное пособие / В.В. Васильев, Н.В. Сороколетова, Л.В. Хливненко. – М.: ФОРУМ, 2009.-336с.

3. Сборник задач и упражнений по информатике: учеб. пособие / В.Д. Колдаев, Е.Ю. Павлова; Под ред. Л.Г. Гагариной – М.: ИД «ФОРУМ»: ИНФРА-М, 2007. – 256 с.

4. Сборник задач и упражнений по информатике: учеб.пособ./ Под ред. Л.Г. Гагариной – М.: ИД «ФОРУМ»: ИНФРА-М, 2010.-256 с.

5. Угринович Н.Д. практикум по информатике и информационным технологиям. – М.: БИНОМ. Лаборатория знаний,2006.

Перечень интернет-ресурсов:

- [http://www.klyaksa.net](http://www.klyaksa.net/)<br>
http://www.Web-Silver.
- [http://www.Web-Silver.ru](http://www.web-silver.ru/)
- [http://www.Metod-Kopilka.ru](http://www.metod-kopilka.ru/)
- http://www. ABalleng.ru
- http://www. SchoolBase.ru
- [http://www.videouroki.net](http://www.videouroki.net/)